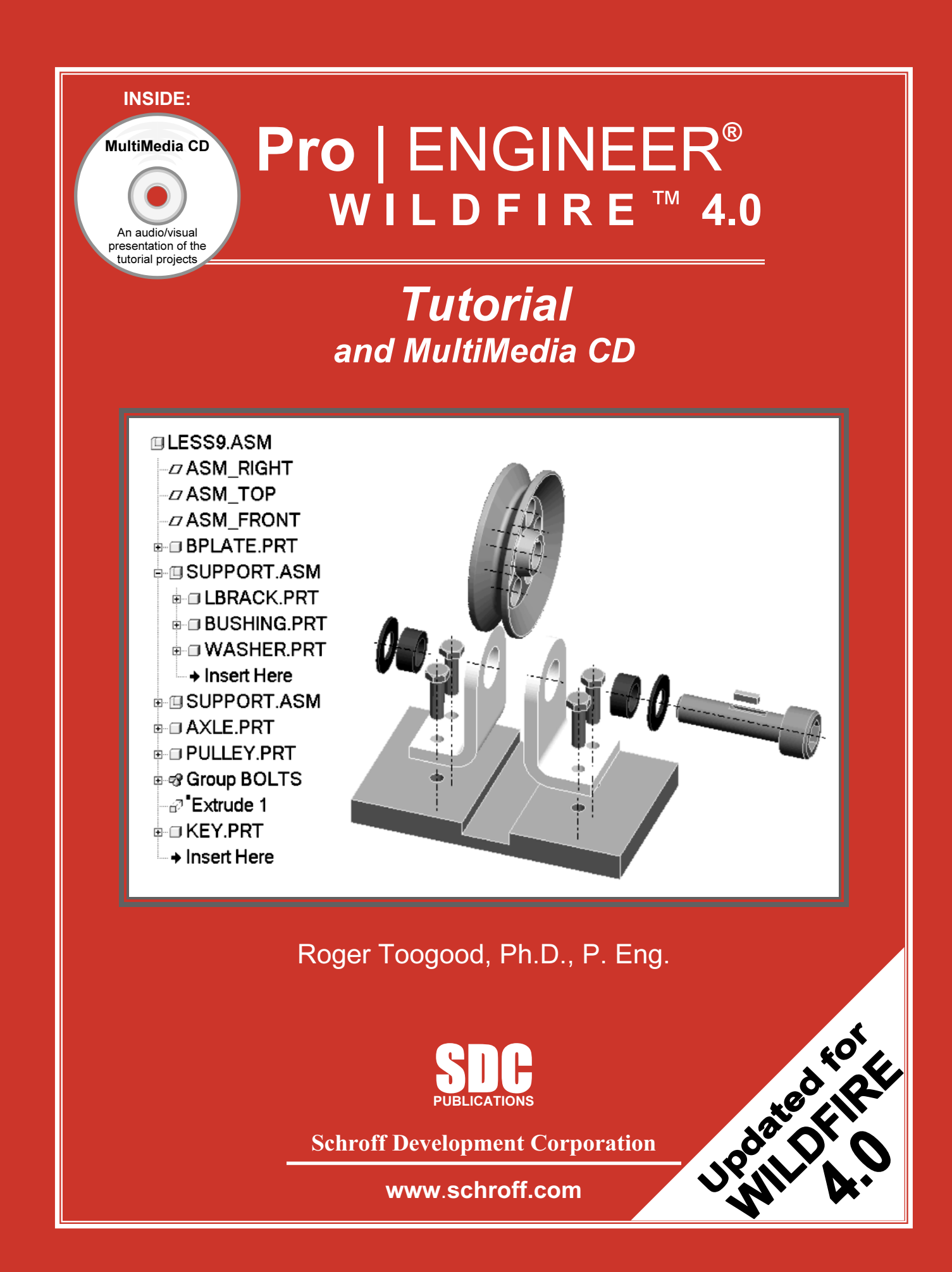

### **TABLE OF CONTENTS**

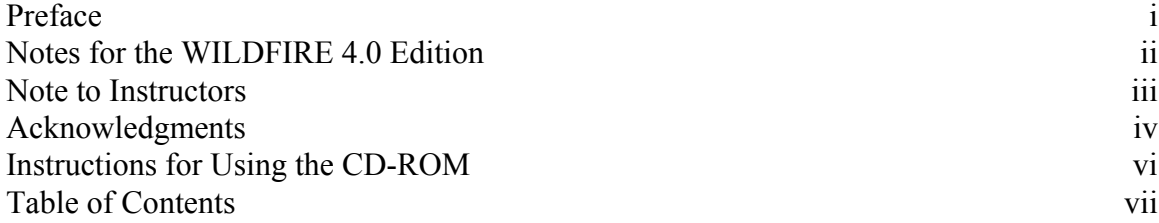

#### **INTRODUCTION to Pro/ENGINEER**

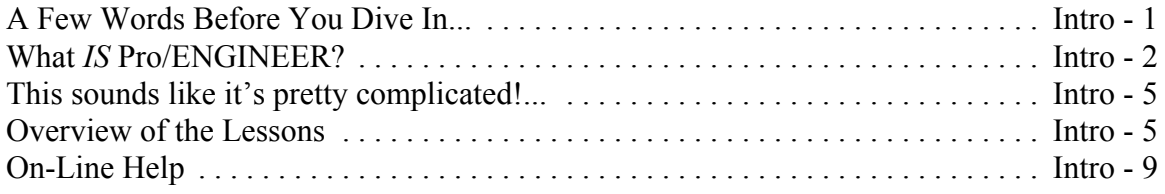

### **Lesson 1 : User Interface, View Controls and Model Structure**

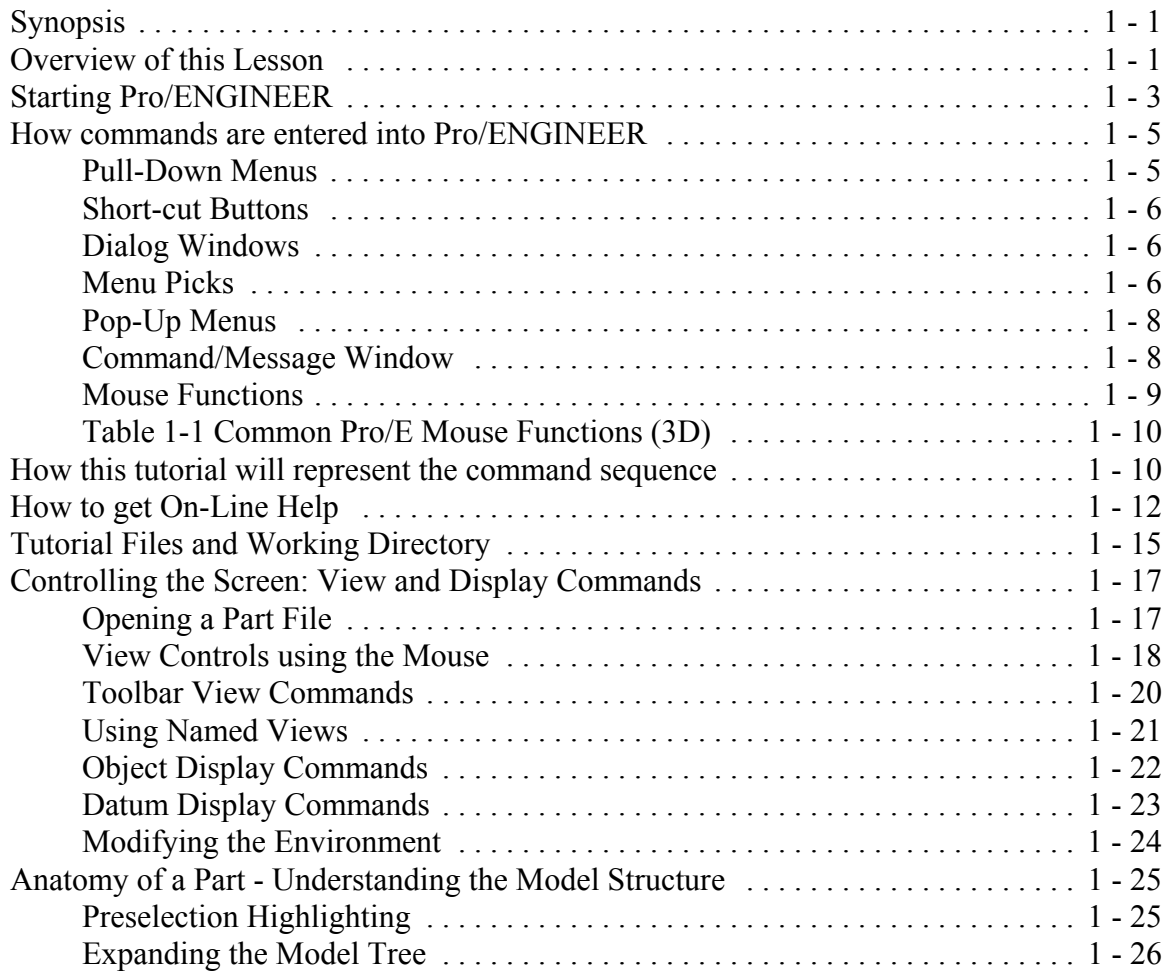

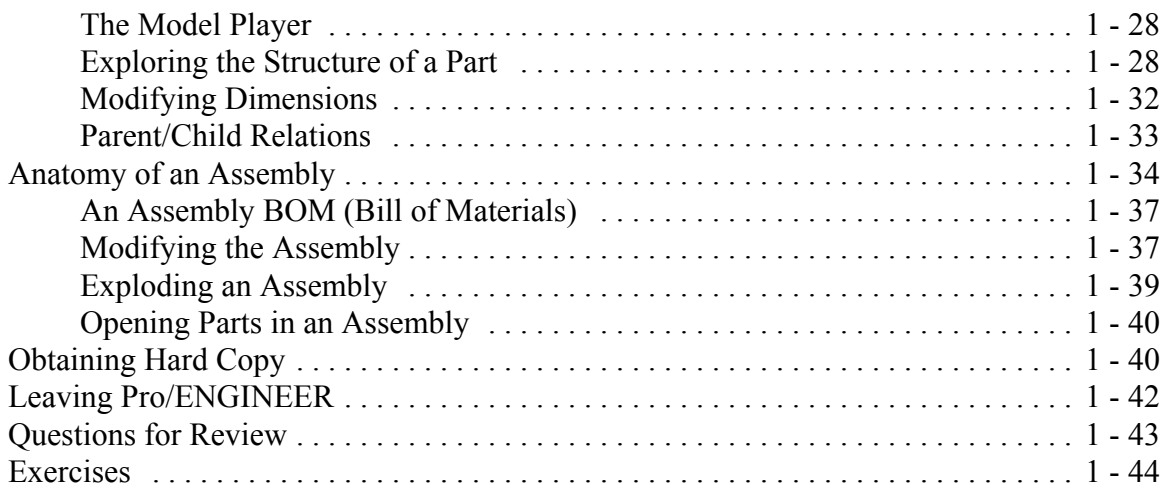

## **Lesson 2 : Creating a Simple Object (Part I)**

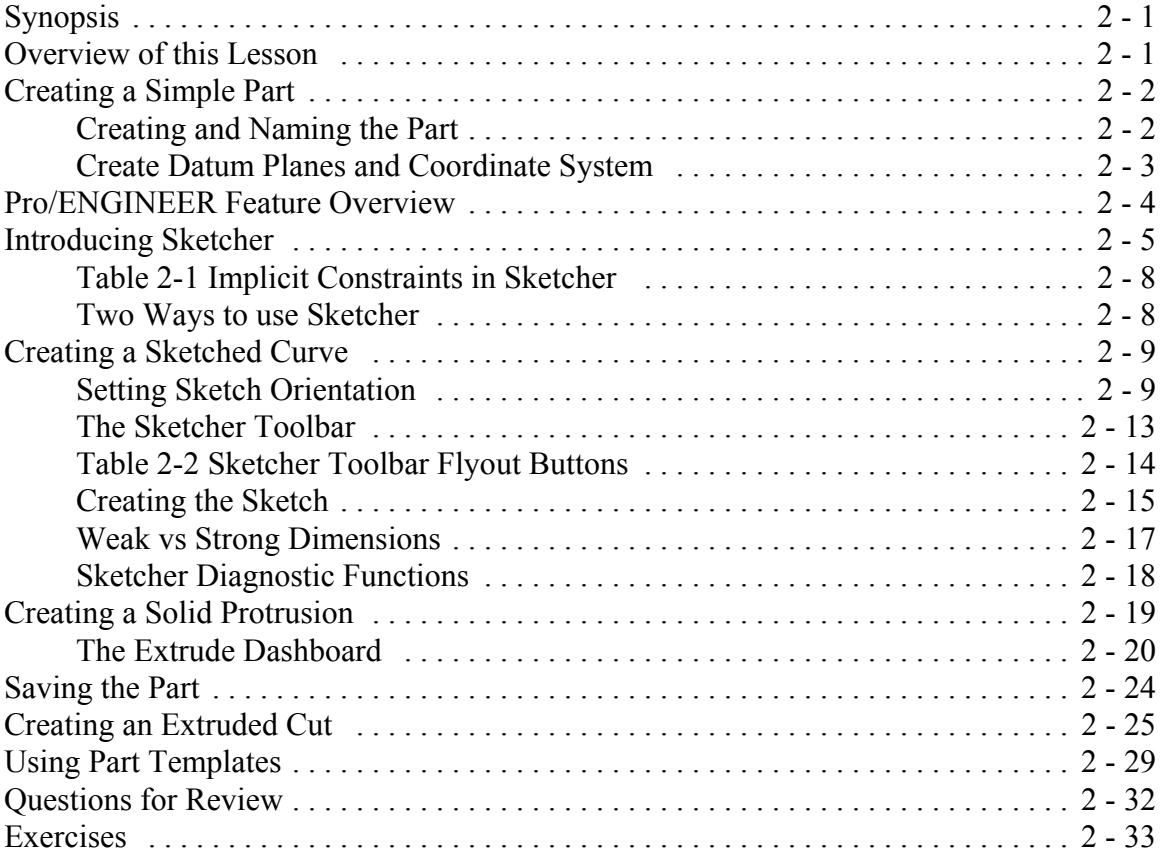

## **Lesson 3 : Creating a Simple Object (Part II)**

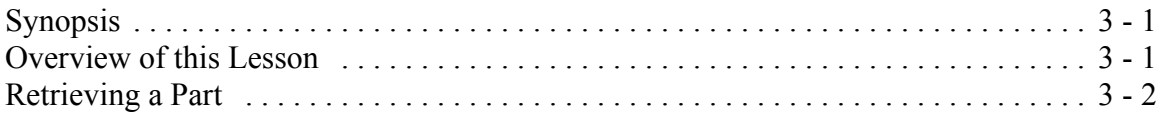

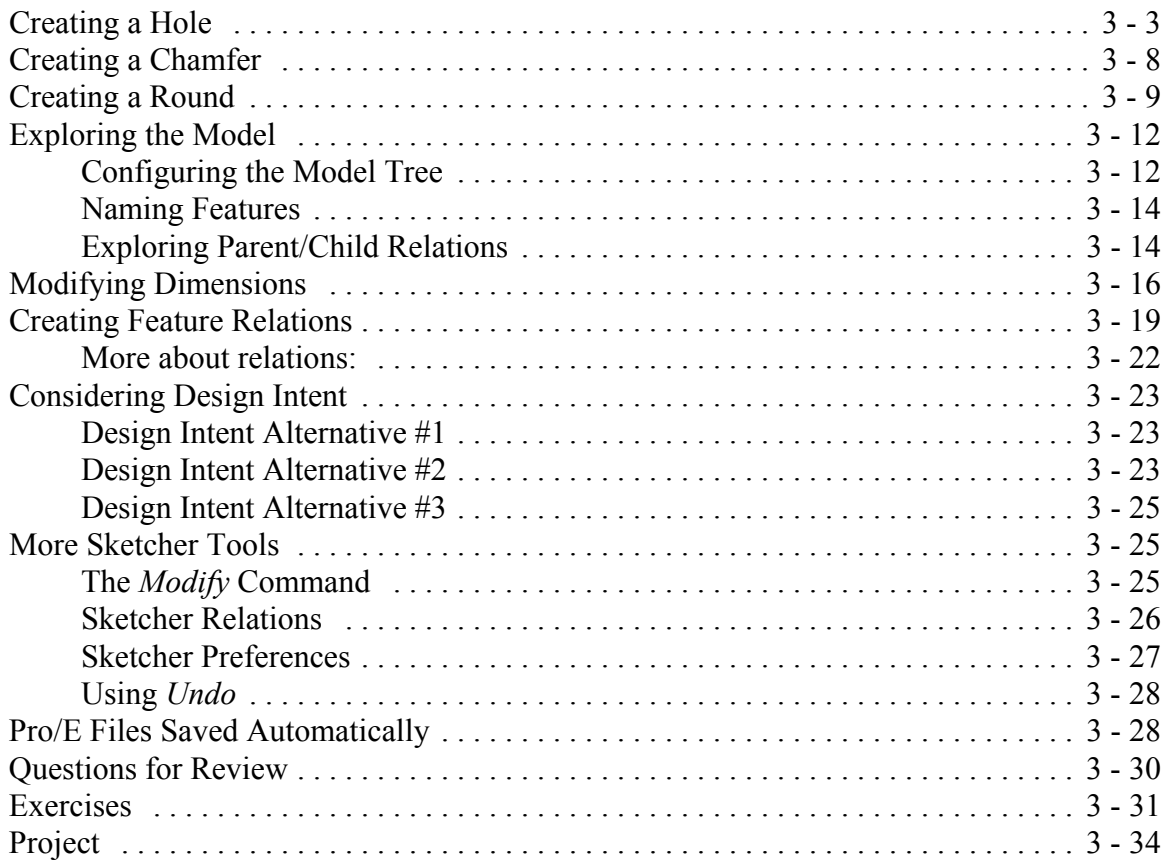

## **Lesson 4 : Revolved Protrusions, Mirror Copies, Rounds, and Chamfers**

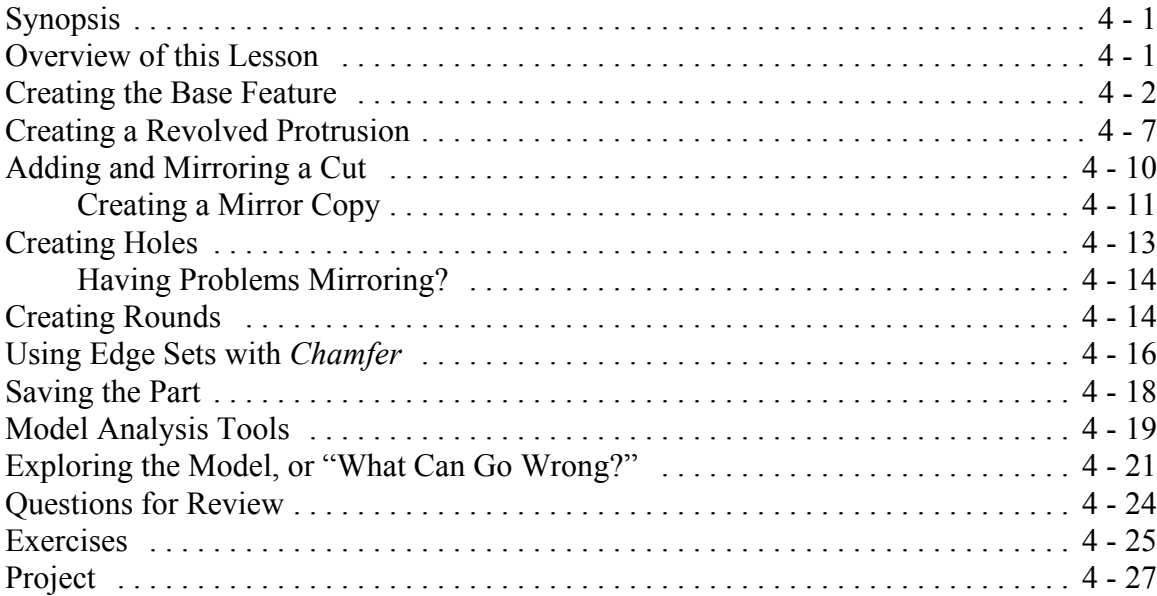

# **Lesson 5 : Modeling Utilities and the 3 R's**

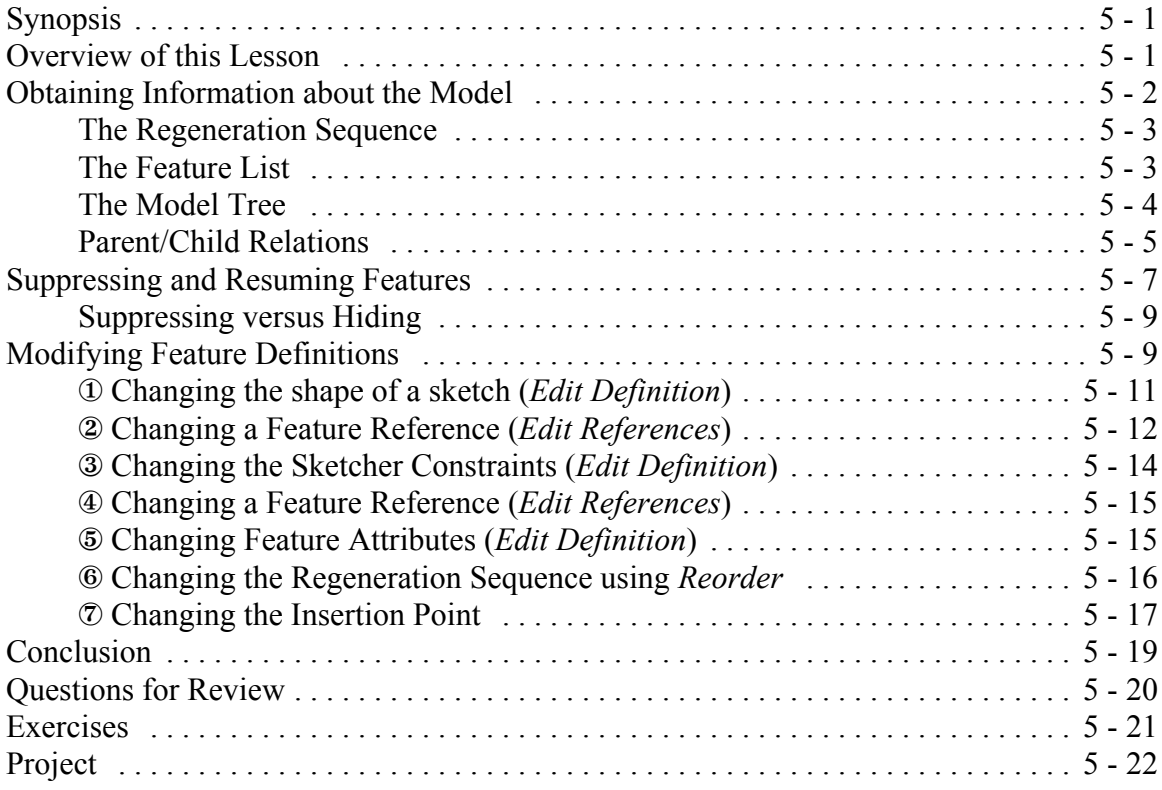

### **Lesson 6 : Datum Planes and Sketcher Tools**

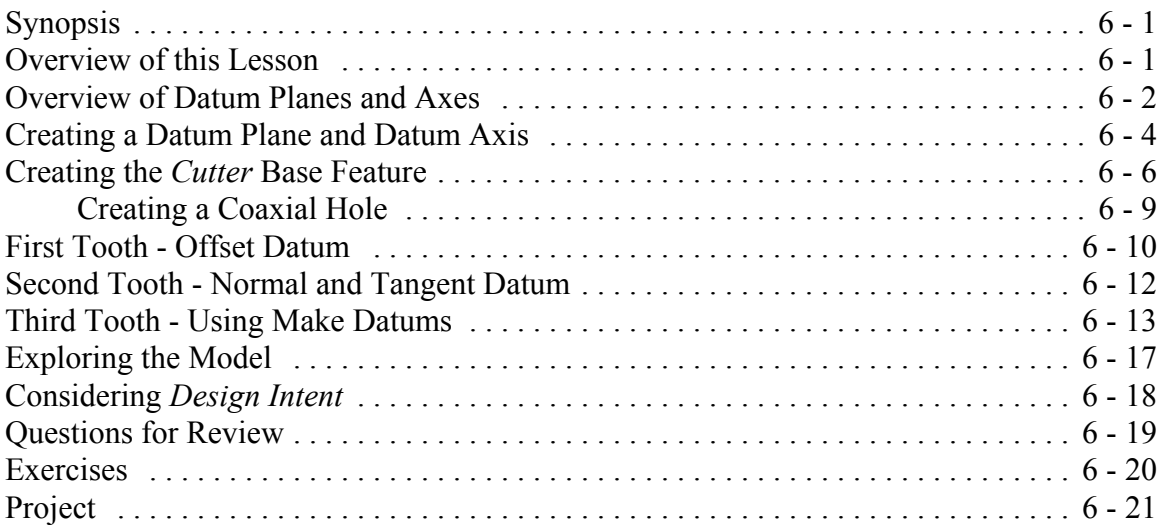

## **Lesson 7 : Patterns and Copies**

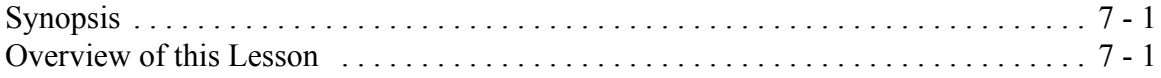

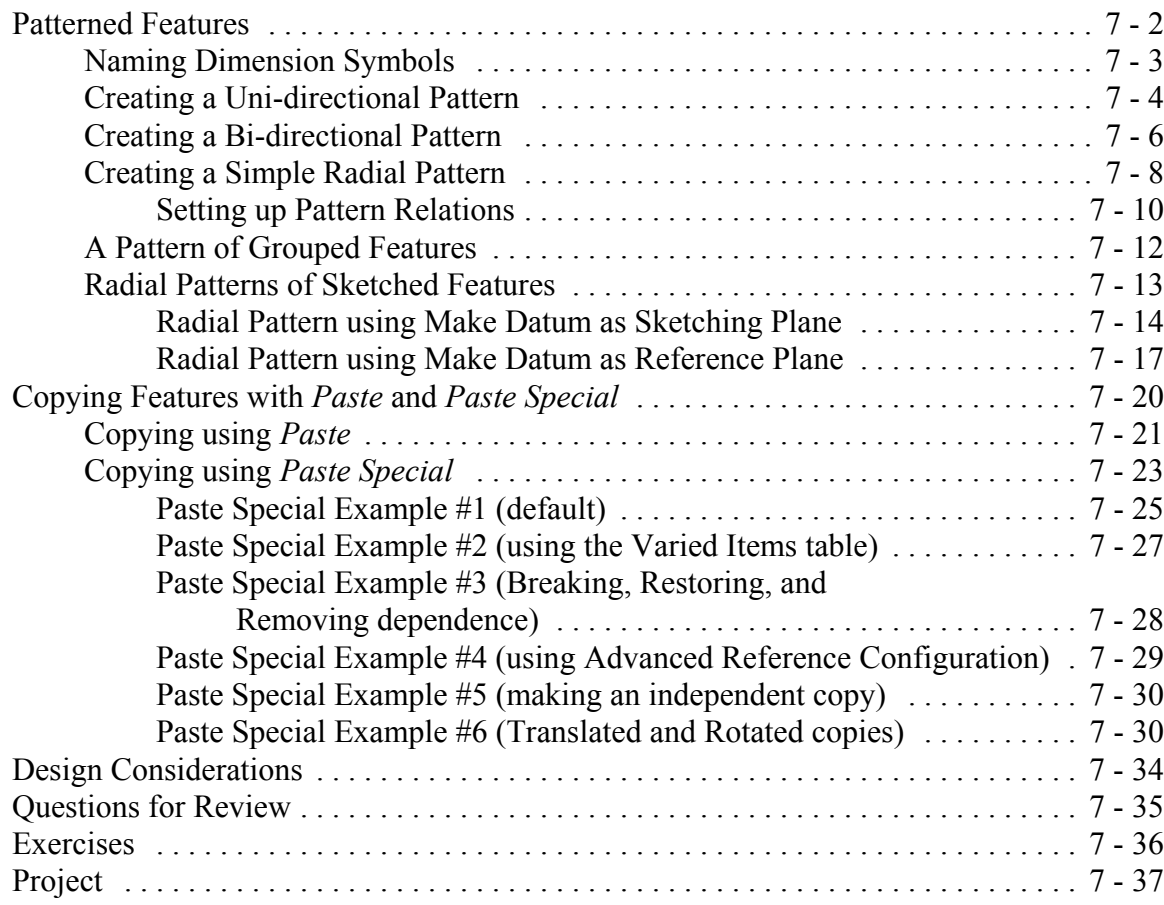

## **Lesson 8 : Engineering Drawings**

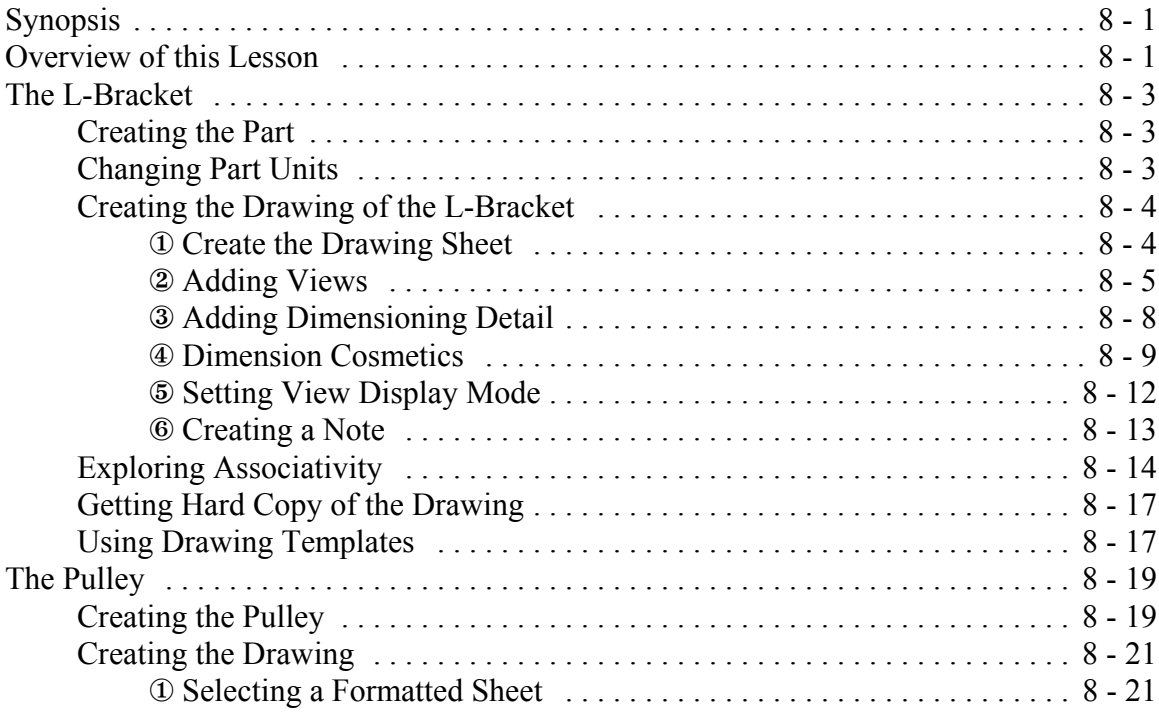

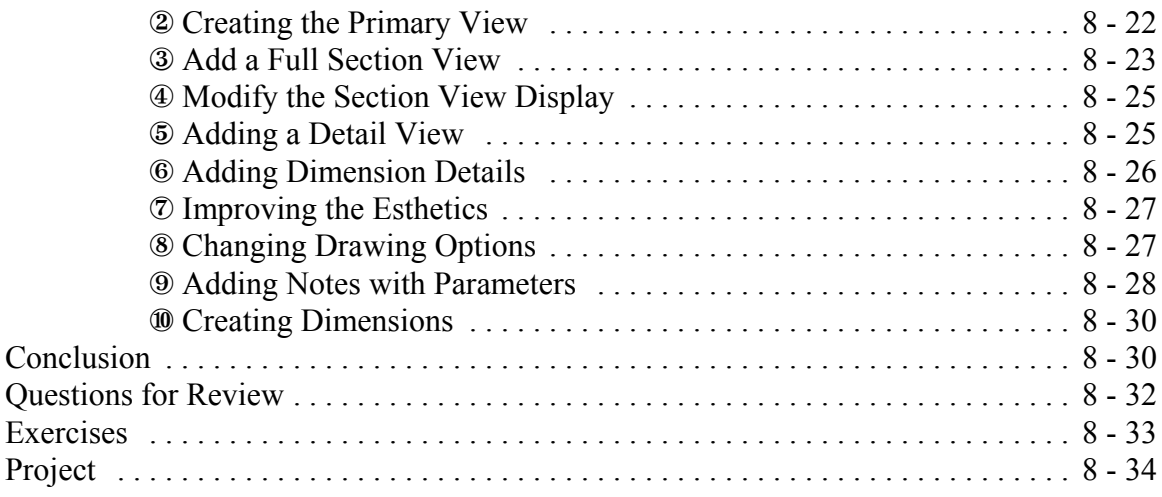

## **Lesson 9 : Assembly Fundamentals**

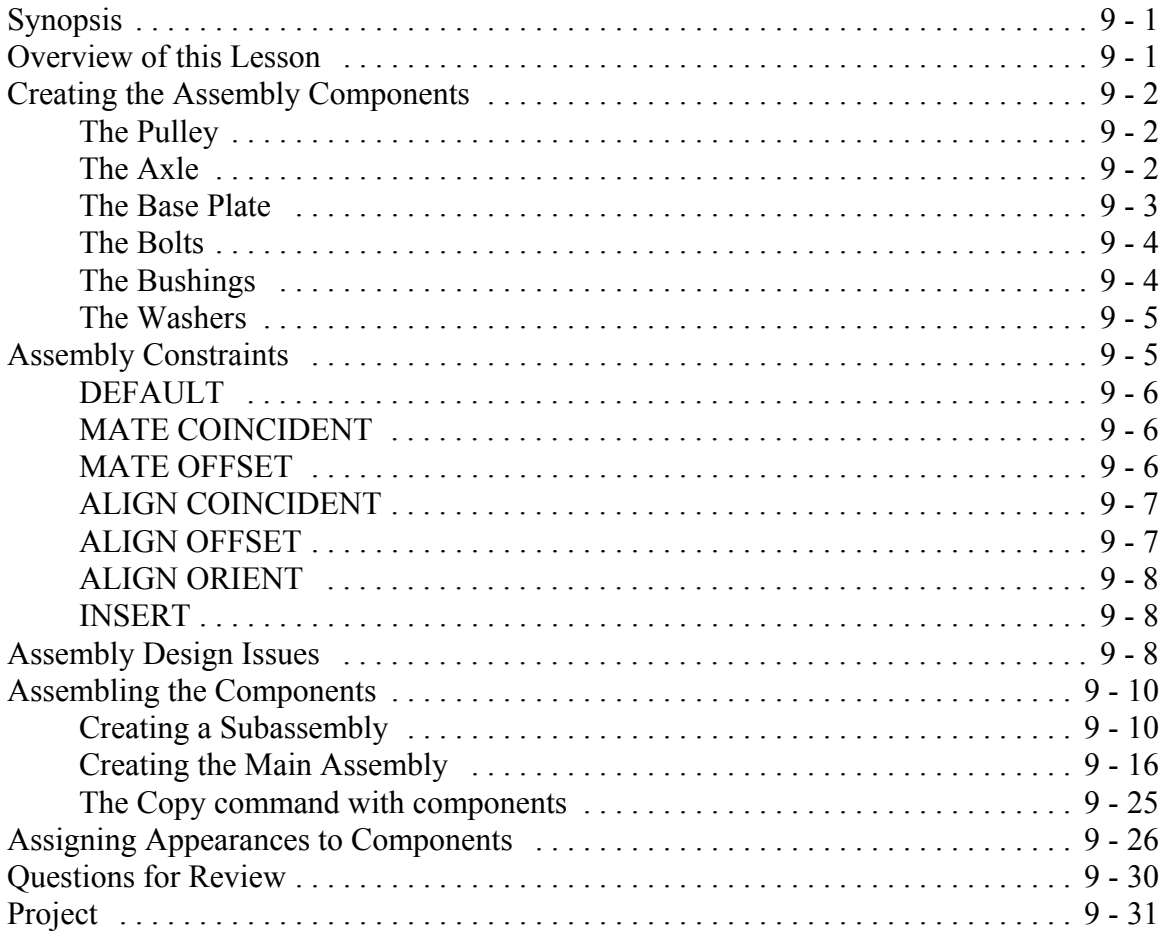

## **Lesson 10 : Assembly Operations**

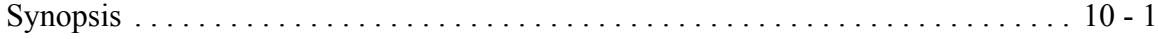

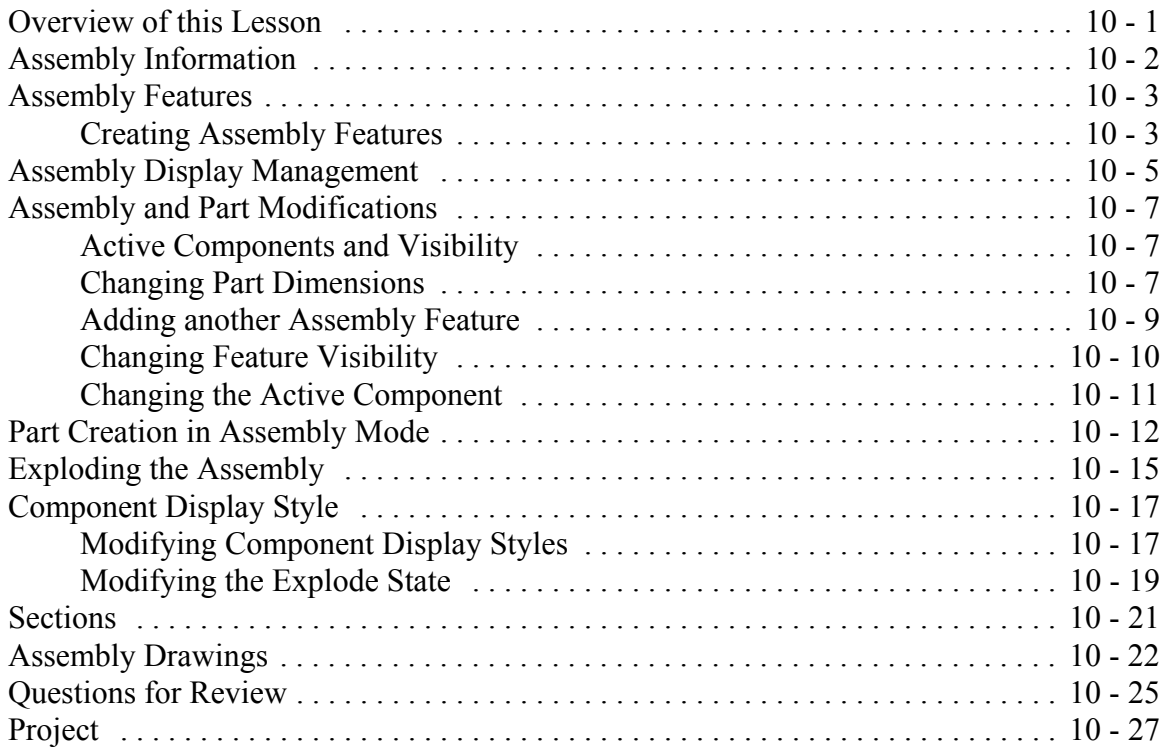

### **Lesson 11 : Sweeps and Blends**

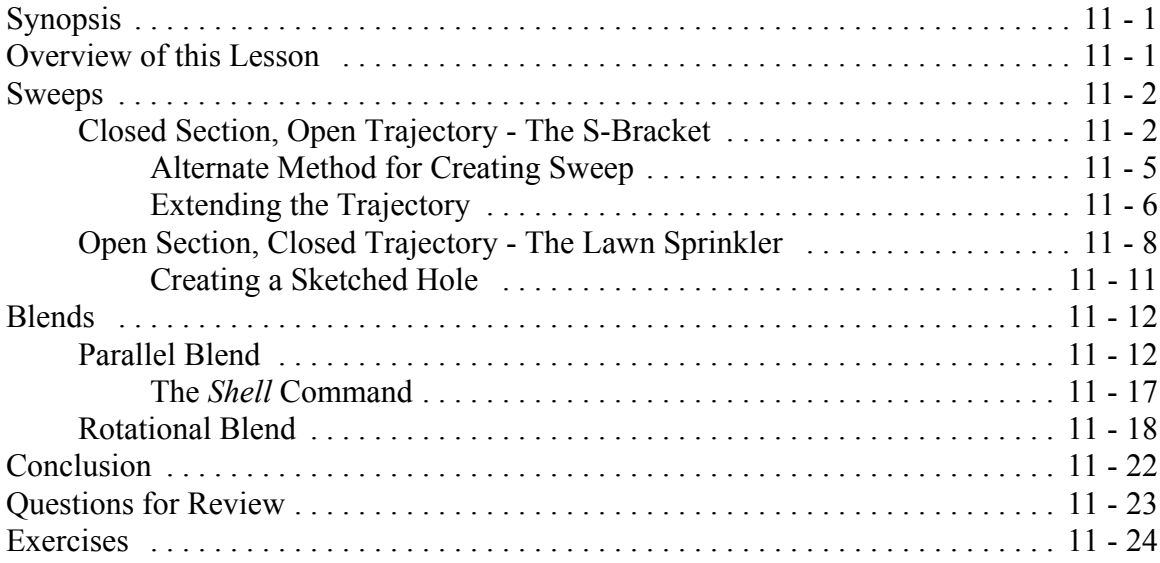

## **Appendix : Interface Customization**

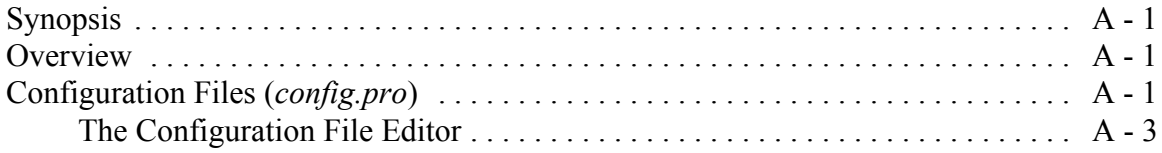

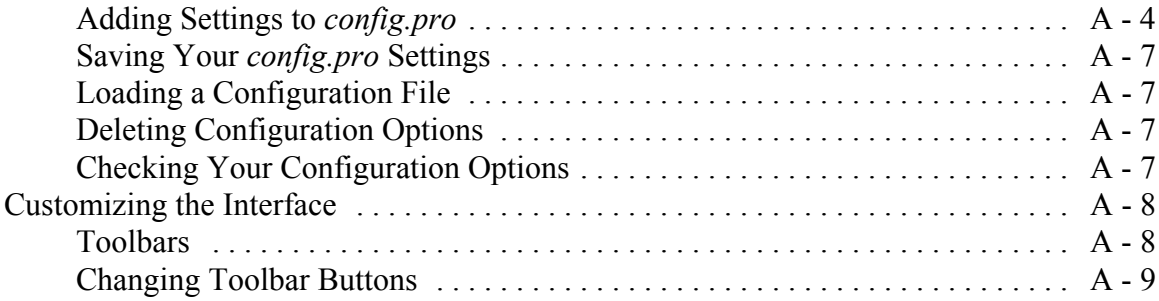

## **Index**